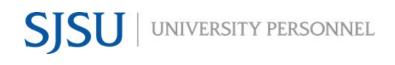

UNIVERSITY PERSONNEL 408-924-2250

### **Table of Contents**

| Table of Contents                                                 | 1  |
|-------------------------------------------------------------------|----|
| Introduction                                                      | 2  |
| General Process                                                   | 2  |
| Step-by-Step Process to Screen and Evaluate                       | 4  |
| Step-by-Step Process for Search Committee Chair to Review Results |    |
| Run SJ-Faculty Recruitment Evaluation Report                      |    |
| Bulk Move Candidates                                              |    |
| Appendix A: Screening Criteria for Faculty                        | 20 |

UNIVERSITY PERSONNEL 408-924-2250

### Introduction

All screening of applications and the evaluation of interviews will be done through the CHRS Recruiting system. The processes vary between faculty and staff and may differ depending on the size of the applicant pool and the search committee chair/hiring manager's discretion. This guide will show you how to review and give feedback as a search committee member and as a search committee chair for faculty recruitments. The roles referenced in this guide are:

- Department Chair "Chair"
- Search Committee Chair "Search Chair"
- Search Committee Members "Committee"
- Department/Recruitment Admin "Admin"

### **General Process**

Please note: Part-time temporary faculty recruitments may not use all steps.

- 1. Chair or Admin Routes Applications
  - a. The first step in the routing process is to initiate the process to college Letters of Recommendation; the Search Committee Review may begin before the letters are received

#### 2. Required Qualifications Review begins (if applicable)

- a. Depending on size of the applicant pool, Search Chair may decide to do a preliminary Required Qualifications review before routing the applications to the Committee
- b. Search Chair and/or Committee screens applications for Required Qualifications
- 3. After review, Search Chair or Admin moves applicants:
  - a. Applicants who do not meet Required Qualifications are moved to Search Committee Review Unsuccessful
  - b. All other applicants are moved to Search Committee Review

#### 4. Search Committee Review begins

- a. Committee screens applications
- b. Search Chair collaborates with Committee to complete final evaluation
- 5. After review, Admin runs the SJ-Faculty Evaluation Report to preserve the screening information
- 6. Search Chair or Admin moves applicants:
  - a. Applicants who do not meet Required Qualifications are moved to Search Committee Review Unsuccessful
  - b. Applicants who meet Required Qualifications but will not be moved forward to interview are moved to Search Committee Review Unsuccessful
  - c. Applicants who may be considered later are not moved
  - d. All other applicants are moved to Phone/Video Interview Invite

#### 7. Phone/Video Interview Evaluation begins

- a. Committee completes evaluations individually
- b. Search Chair collaborates with Committee to complete final evaluation
- 8. After phone/video evaluations are complete, Admin runs the SJ-Faculty Evaluation Report to preserve the screening information
- 9. Search Chair or Admin moves applicants:
  - a. Applicants who will not be moved forward to the next step are moved to Phone/Video Interview Unsuccessful
  - b. Applicants who may be considered later are not moved
  - c. All other applicants are moved to On-Campus Interview Invite

### **10.On-Campus Interview Evaluation begins**

- a. Committee completes evaluations individually
- b. Search Chair collaborates with Committee to complete final evaluation
- 11. After on-campus interview evaluations are complete, Admin runs the SJ-Faculty Evaluation Report to preserve the screening information

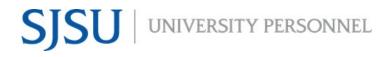

- 12. After on-campus interviews, Search Chair or Admin moves applicants:
  - a. Applicants who will not be moved forward to the next step are moved by Search Chair or Admin to On-Campus Interview Unsuccessful
  - b. Applicants who may be considered later are not moved
  - c. Finalist(s) are moved to Prepare Offer

UNIVERSITY PERSONNEL 408-924-2250

### Step-by-Step Process to Screen and Evaluate

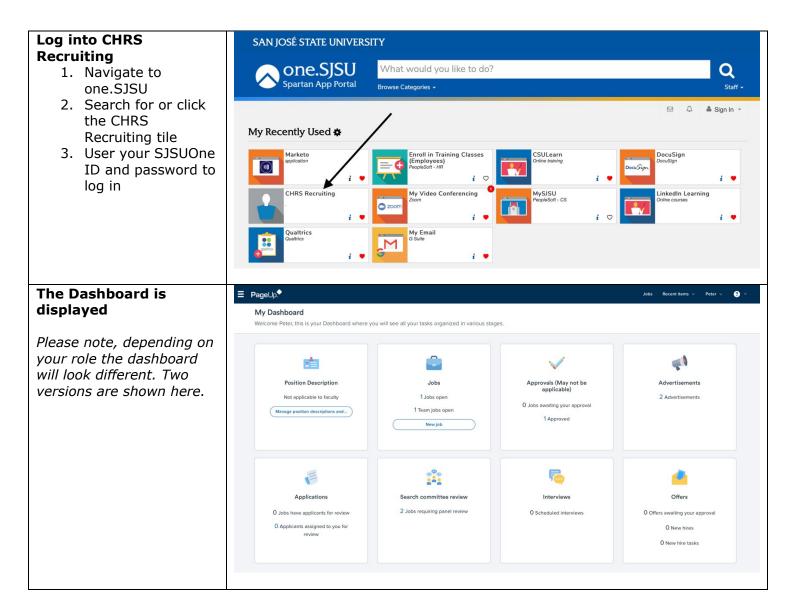

### SCREENING APPLICATIONS AND EVALUATING INTERVIEWS FACULTY RECRUITMENTS

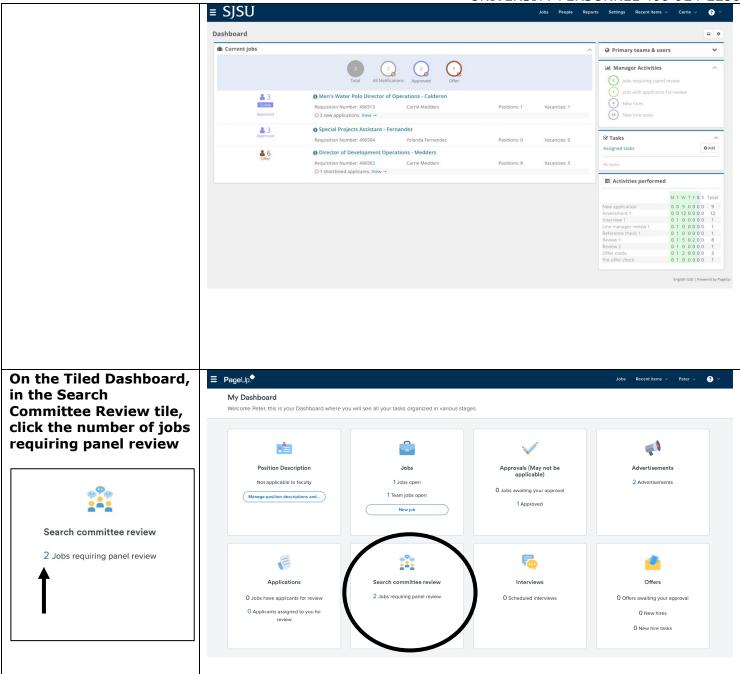

### SCREENING APPLICATIONS AND EVALUATING INTERVIEWS FACULTY RECRUITMENTS

| On the List Dashboard,                                                                                                    | ≡ SJSU                                                      |                                                                                                    |                                 |                                                  | Settings Recent items v Carrie v ?                                                                                                    |
|----------------------------------------------------------------------------------------------------|-------------------------------------------------------------|----------------------------------------------------------------------------------------------------|---------------------------------|--------------------------------------------------|----------------------------------------------------------------------------------------------------|
| n the Manager                                                                                                    | Dashboard                                                   |                                                                                                    |                                 |                                                  | ۵ ۵                                                                                                    |
| Activities box, click the                                                                                                    | 🛍 Current jobs                                              |                                                                                                    |                                 | ~                                                | Primary teams & users                                                                                                    |
| ink for the jobs<br>requiring panel review                                                                                                    |                                                             | 4 2 0 0 0 0 0 0 0 0 0 0 0 0 0 0 0 0 0 0                                                                                         | Offer                           |                                                  | Image Activities         A           (-) Jobs awaiting your approval         A                                                                                                    |
| 네 Manager Activities ^                                                                                                    | Pending approval                                            | Training Assistant     Requisition Number: 496958     Tamela Sullivan                                                           | Positions: 1                    | Vacancies: 1                                     | Jobs requiring panel review     Jobs with applicants for review                                                                                                    |
| Jobs awaiting your approval                                                                                                    | Approved                                                    | Men's Water Polo Director of Operations - Calderon Requisition Number: 496913 Carrie Medders     O 3 new applications. View →   | Positions: 1                    | Vacancies: 1                                     | 4 New hires<br>16 New hire tasks                                                                                                    |
| <ul> <li>Jobs requiring panel review</li> <li>Jobs with applicants for review</li> </ul>                                                                                                    | Approved                                                    | Special Projects Assistant - Fernandez     Requisition Number: 496904 Yolanda Fernandez                                         | Positions: 0                    | Vacancies: 0                                     | ♂ Tasks ∧<br>Assigned tasks ○ Add                                                                                                    |
| A Nw hires                                                                                                    | Sec. 6                                                      | B Director of Development Operations - Medders Requisition Number: 496902 Carrie Medders     O 1 shortlisted applicants. View → | Positions: 8                    | Vacancies: 5                                     | No tasks.                                                                                                    |
| (16) New hire tasks                                                                                                    |                                                             |                                                                                                    |                                 |                                                  | M T W T F \$ \$ Total           New application         0 0 9 0 0 0 0 9           Assessment 1         0 1 0 0 0 0 0 1           Interview 1         1 1 0 0 0 0 0 0 1           Line manager review 1         0 1 0 0 0 0 0 0 1           Reference check 1         0 1 0 0 0 0 0 1           Review 2         0 1 0 0 0 0 0 1           Offer made         0 1 0 0 0 0 0 1           Pre-offer check         0 1 0 0 0 0 0 1 |
| he list of jobs<br>equiring panel review<br>isplays                                                                                                    | <b>E</b> SJSU<br>My search committee jo                     |                                                                                                    | Jobs People                     | Reports V Settings                               | Recent Items v Carrie v 😯 v                                                                                                    |
| 1. Confirm your role                                                                                                    |                                                             | Title ng Application Administrator                                                                                              | User Total applications<br>RC 9 | Search Committee Chair                           | View Applicants (3) View responses                                                                                                    |
| on the recruitment                                                                                                    | 497076 Jul 1, 2020 Interviewi<br>497135 Jul 7, 2020 Testing | ing Lead, Academic Technology Services Coordinator (SJSU ONLY<br>Staff Test Job - Chen                                          | ) RC 4<br>CM 6                  | Search Committee Chair<br>Search Committee Memi  | View Applicants (2)   View responses                                                                                                    |
| (A)                                                                                                    | 497139 Jul 7, 2020 Testing                                  | TEST - Faculty PT Pool (Julia's Test job)                                                                                       | JC 0                            | Search Committee Mem                             |                                                                                                    |
| 2. Click View                                                                                                    | 498440 Nov 30, 2020 Shortlistin                             |                                                                                                    | CM 6                            | Search Committee Chair                           | View B View responses                                                                                                    |
|                                                                                                    |                                                             | ing Department Coordinator                                                                                                    | CM 6                            | Search Committee Chair                           | View responses                                                                                                    |
| Applicants (B) to                                                                                                    | 498534 Jan 5, 2021 Offer<br>498553 Jan 11, 2021 Pending S   | Lecturer AY-B - Medders<br>Sele Lecturer AY-B - Montalvo                                                                        | CM 4<br>CM 6                    | Search Committee Chair<br>Search Committee Chair | View Applicants (1) View responses<br>View Applicants (2) View responses                                                                                                    |
| complete your                                                                                                    |                                                             | d Lecturer AY- Boudreaux                                                                                                    | кв о                            | Search Committee Memi                            |                                                                                                    |
| screening                                                                                                    |                                                             | Lecturer AY-B - Medders                                                                                                    | CM 1                            | Search Committee Chair                           | View responses                                                                                                    |
| <ol> <li>Search Chairs<br/>should click View<br/>Responses (C) prior<br/>to submitting their<br/>own review</li> <li>Depending on your<br/>access, you may be<br/>able to View or Edit<br/>the Job (D)</li> </ol> |                                                             |                                                                                                    |                                 |                                                  |                                                                                                    |
| Please note, Search Chairs<br>hould collaborate with the<br>Committee before<br>ubmitting the final<br>eview.                                                                                                    |                                                             |                                                                                                    |                                 |                                                  |                                                                                                    |

### SCREENING APPLICATIONS AND EVALUATING INTERVIEWS FACULTY RECRUITMENTS

UNIVERSITY PERSONNEL 408-924-2250

#### **View Applicants**

- A list of applicants is seen on the left side (A)
- Icons to the left of the name can be used to view the applicant's information (B)
- Use Bulk compile and send (C) to generate one PDF of data for all applicants
- Use Bulk move (D) to bulk move candidates from one status to another
- 5. The criteria are displayed on the page (E)
- The rating for each criterion is shown (F), along with a comment section (G)

*Please note, each criterion has its own rating (outcome) and comment box.* 

Please note, the rating (outcome) descriptions are plural even though you are only reviewing one criterion at a time. These are system-delivered values and cannot be changed.

| S | S | U |  |
|---|---|---|--|
|   |   |   |  |

|                                                                                                    | - 5,50        |                                                                                     |        |          |
|----------------------------------------------------------------------------------------------------|---------------|-------------------------------------------------------------------------------------|--------|----------|
| Select all Sort: Outcome       Selection criteria       Outcome       Comments         Select all Sort: Outcome       Expertise in area(s) advertised       Select       Comments         Select A Committee Review       Select in area(s) advertised       Select       Comments         Alex Winston<br>Nov 30, 2020       Select       Comments       Comments         Select Benefic Nov 30, 2020       Select       Comments       Comments         Select Billion<br>Nov 30, 2020       Comments       Select       Comments         Select Nov 30, 2020       Comments       Select       Comments         Select Nov 30, 2020       Comments       Select       Comments         Select Nov 30, 2020       Comments       Select       Comments         Select Nov 30, 2020       Comments       Select       Comments         Select Nov 30, 2020       Comments       Select       Comments         Select Nov 30, 2020       Demonstrated awareness of, and sensitivity<br>to, educational goals of a multicultural<br>population as might have been galend in       Select       Comments                                                                                                    | ob Code/Emplo |                                                                                     | W C    | Saved: 🗸 |
| Search Committee Review       (S)-1 Faculty Required Qualifications)         Image: Search Source       (S)-1 Faculty Required Qualifications)         Image: Search Source       (S)-1 Faculty Required Qualifications)         Image: Search Source       (S)-1 Faculty Required Qualifications)         Image: Search Source       (S)-1 Faculty Required Qualifications)         Image: Search Source       (S)-1 Faculty Required Qualifications)         Image: Source       (S)-1 Faculty Required Qualifications)         Image: Source       (S)-1 Faculty Required Qualifications)         Image: Source       (S)-1 Faculty Required Qualifications)         Image: Source       (S)-1 Faculty Required Qualifications)         Image: Source       (S)-1 Faculty Required Qualifications)         Image: Source       Demonstrated awareness of, and sensitivity         Image: Source       Demonstrated awareness of, and sensitivity         Image: Source       Image: Source         Image: Source       Image: Source         Image: Source       Image: Source         Image: Source       Image: Source         Image: Source       Image: Source         Image: Source       Image: Source         Image: Source       Image: Source         Image: Source       Image: Source         Image: Source                                                                                                    |               |                                                                                     |        | 3 - 1    |
| Active research agenda with substantial potential for publications and grants         Image: Select in the select in the select                                        | Alex Winston  |                                                                                     | Select | •        |
| Image: Stand Stand |               | potential for publications and grants                                               | Select | •        |
| Nov 30, 2020     population as might have been gained in                                                                                                    | Nov 30, 2020  | (SJ-1 Facuity Required Qualifications)                                              |        |          |
|                                                                                                    |               | to, educational goals of a multicultural<br>population as might have been gained in | Select | •        |

### SCREENING APPLICATIONS AND EVALUATING INTERVIEWS FACULTY RECRUITMENTS

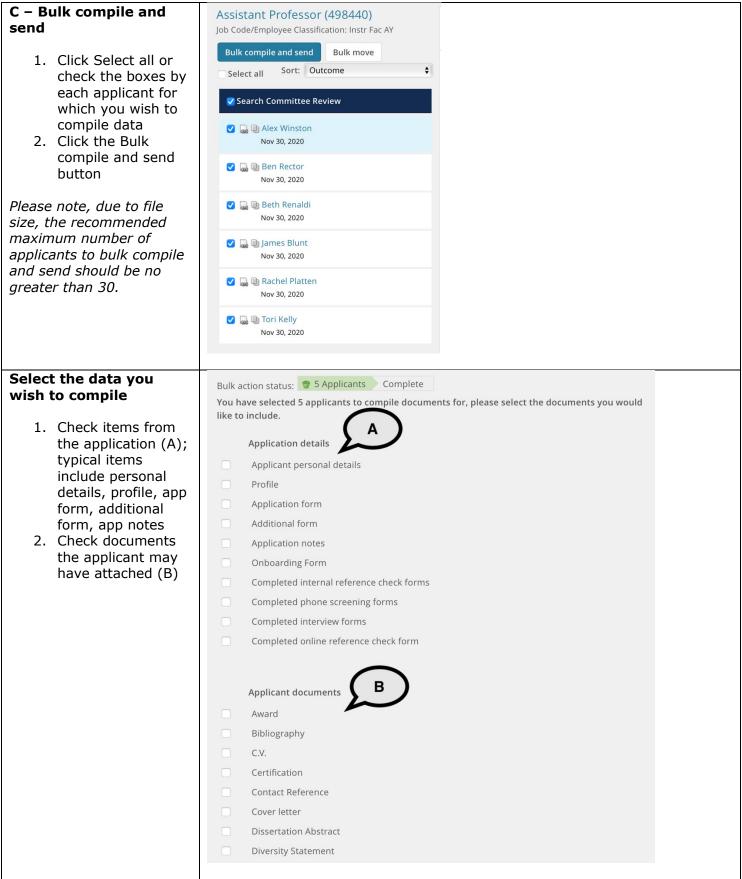

### SCREENING APPLICATIONS AND EVALUATING INTERVIEWS FACULTY RECRUITMENTS

| Continue selecting<br>items to include in the<br>bulk file<br>3. Select nothing from<br>the Recruiter<br>Documents (C)<br>4. Check the print<br>double-sided option<br>if applicable (D)<br>5. Click Create PDF | Recruiter documents   Interview Notes   Mail matcher document   Medical   Other - Recruiter   Other Recruitment Documents   Test results   Print options   Format for double-sided printing     Create PDF   Cancel                                          |
|----------------------------------------------------------------------------------------------------|----------------------------------------------------------------------------------------------------|
| The bulk compile<br>process begins                                                                                                    | Bulk action status: 👕 5 Applicants Complete                                                                                                    |
| The action status shows<br>the various steps of the<br>process and how many<br>documents are posted                                                                                                    | O O   Documents<br>Processed   Warnings   Successful   Looking for forms   Bulk action status:   S Applicants   Complete   Marnings   Successful   Processed   Varnings   Successful   Successful   Currently processing Callie Fall (Application documents) |

### SCREENING APPLICATIONS AND EVALUATING INTERVIEWS FACULTY RECRUITMENTS

| When complete, the document will be                                                                                    | Bulk action status: 👕 5 Applicants Complete                                                                                                    |
|----------------------------------------------------------------------------------------------------|----------------------------------------------------------------------------------------------------|
| available for download                                                                                                 | To download the document, right click on the link below and select 'Save Target As'.<br>Note: To send the document it is not necessary to download the document below.                                                                                                    |
| <ol> <li>Click the hyperlink<br/>to download the<br/>document, or right</li> </ol>                                     | The document will be sent as an attachment with the communication below.                                                                                                    |
| click to save it (A)<br>2. The Send document<br>section (B) opens<br>so that you have<br>the ability to<br>forward the | Your document is ready to download: Download document (1.3 mb)                                                                                                    |
| compiled file to others however,                                                                                       | Send document: • Yes • No                                                                                                    |
| this is not<br>recommended due                                                                                         | User:                                                                                                    |
| to the file size;<br>change the radio<br>button to No                                                                  | No user selected.                                                                                                    |
| 3. Click Okay to close<br>the screen                                                                                   | Other e-mail:                                                                                                    |
|                                                                                                    | From:* sjsu.hrtest@gmail.com                                                                                                    |
|                                                                                                    | Subject:*                                                                                                    |
| Once you have<br>reviewed the                                                                                          | Assistant Professor (498440)<br>Job Code/Employee Classification: Instr Fac AY Saved: Saved: Sav |
| applications, provide<br>ratings and, if                                                                               | Bulk compile and send         Bulk move           Select all         Sort:         Outcome         Selection criteria         Outcome         Comments                                                                                                    |
| applicable, comments,<br>for each of the                                                                               | Search Committee Review       Expertise in area(s) advertised       2 - Meets all requirements       Comments         (5)-1 Faculty Required Qualifications)       Comments       Comments       Comments                                                                                                    |
| screening criteria; you<br>may also add comments                                                                       | Nov 30, 2020                                                                                                    |
| for the Overall Rating if<br>applicable                                                                                | Nov 30, 2020     Active research agenda with substantial potential for publications and grants     2 - Meets all requirements     Comments       (S)-1 Faculty Required Qualifications)     (S)-1 Faculty Required Qualifications)     Comments                                                                                                    |
| Please note, for Required                                                                                              | Image: Struct       Nov 30, 2020       Image: Struct Structure                                                                                                    |
| and Preferred<br>Qualifications, only the<br>following outcomes should                                                 | Nov 30, 2020     Demonstrated awareness of, and sensitivity     2 - Meets all requirements     Comments       Nov 30, 2020     Demonstrated awareness of a multicultural goals of a multicultural population as might have been gained in cross-cultural study, training, teaching and     Comments     Comments                                                                                                    |
| be used:<br>• Meets none<br>• Meets all<br>• Exceeds                                                                   |                                                                                                    |

### SCREENING APPLICATIONS AND EVALUATING INTERVIEWS **FACULTY RECRUITMENTS**

| Provide a summary<br>review and an overall<br>rating                                                                                                    | Assistant Professor (498440)<br>Job Code/Employee Classification: Instr Fac AY<br>Bulk compile and send Bulk move<br>Select all Sort: Outcome \$                                                                                                    | Job Code/Employee Classification: Instr Fac AY Saved: |
|----------------------------------------------------------------------------------------------------|----------------------------------------------------------------------------------------------------|-------------------------------------------------------|
| <ol> <li>Scroll to the bottom<br/>of the page, past<br/>the interview<br/>evaluation items<br/>(A) (you will use<br/>these later)</li> <li>Enter the Summary<br/>comments for the<br/>candidate (B)</li> <li>Select the Overall<br/>rating for the<br/>candidate (C)</li> <li>Click Save and next<br/>(D) to evaluate the<br/>next candidate;<br/>when the last<br/>evaluation is<br/>complete you may<br/>click Close</li> </ol> | Search Committee Review  Search Committee Review  Search Committee Rev | (5)-4 Final Evaluation)                               |
| <i>Please note, these same steps should be followed to enter evaluations for the interview and the final interview.</i>                                                                                                    |                                                                                                    |                                                       |

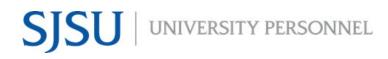

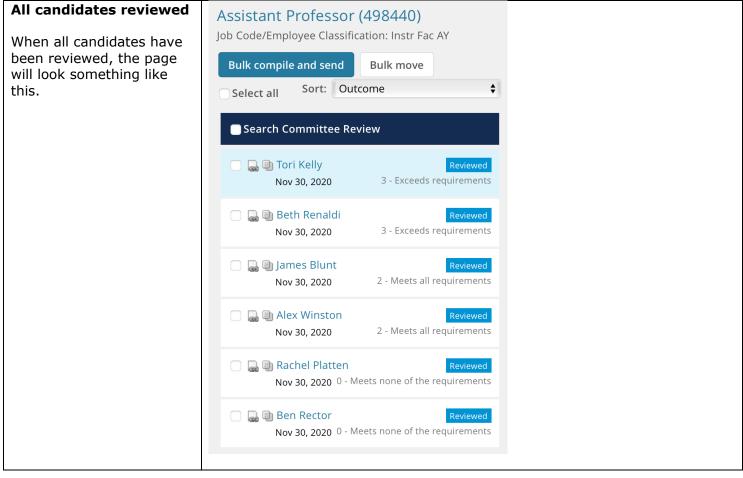

UNIVERSITY PERSONNEL 408-924-2250

### **Step-by-Step Process for Search Committee Chair to Review Results**

| From the main list of<br>jobs, Search Chairs will<br>have the ability to View                                                                                                    | My search committee jobs           Job number         Date added Status         Title           496885         May 30, 202( Approved         Senior Business Ana           496888         Jun 1, 2020         Offer         Mathematics Lecture                                                                                               |                                                                                                    | tions Your role<br>Search Committee Chair<br>Search Committee Mem                                                        | View responses  Edit Job                                                                                                    |
|----------------------------------------------------------------------------------------------------|----------------------------------------------------------------------------------------------------|----------------------------------------------------------------------------------------------------|----------------------------------------------------------------------------------------------------|----------------------------------------------------------------------------------------------------|
| Responses (C) once all<br>feedback has been<br>entered                                                                                                    | 496902         Jun 1, 2020         Offer         Director of Developi           496913         Jun 2, 2020         Approved         Men's Water Polo Di           496977         Jun 9, 2020         Approved         Professor -Nha-Ngh                                                                                                    |                                                                                                    | Search Committee Mem<br>Search Committee Chair<br>Search Committee Chair<br>Search Committee Mem                         | View Applicants   View responses   Edit job<br>View responses   Edit job<br>View responses   Edit job<br>View responses   Edit job |
| Please note, the Search<br>Chair should review the<br>responses prior to entering<br>their own feedback. Their<br>feedback should take all<br>other feedback into<br>account.                                                         | 496978     Jun 9, 2020     Approved     Graduate Studies Co       496990     Jun 10, 2020     Pending appro Business Analyst - ro       497008     Jun 13, 2020     Approved     Assistant Professor       497042     Jun 17, 2020     Approved     Assistant Professor       497053     Jun 21, 2020     Approved     Training Assistant - 5 | view CM 1 - Industrial Design - Bontrag RB 4 - Medders HL 6                                                                                                    | Search Committee Mem<br>Search Committee Mem<br>Search Committee Mem<br>Search Committee Chair<br>Search Committee Chair | View Job<br>View Applicants   View Job<br>View Applicants   View Job<br>View responses   Edit Job<br>View responses   Edit Job     |
| The responses are<br>displayed by reviewer<br>(search committee<br>member) and by type of<br>review; to see all types<br>at once, change the<br>drop down to All (A)                                                                  | Medders (496902)<br>Feedback from search committee members<br>All<br>Select all<br>Print                                                                                                    | Development experience in higher<br>Carrie Medders<br>"2 - Meets all requirements"<br>Commen<br>Master's Degree (SJ-Preferred Qua<br>Carrie Medders<br>"0 - Meets none of the<br>requirements" | lifications)                                                                                                    | 5)                                                                                                    |
| To enter your own<br>feedback as the Search<br>Chair, navigate back to<br>the jobs page and click<br>View Applications                                                                                                    | Abby Sheeran     Layla Spartan4     Matthew Spartan5                                                                                                    | 3+ years relevant experience (SJ-Ro<br>Carrie Medders<br>"3 - Exceeds requirements"<br>Bachelor's degree or equivalent (S<br>Carrie Medders<br>"2 - Meets all requirements"                    | ts<br>J-Required Qualifications)                                                                                         |                                                                                                    |
| Please note, it is<br>recommended that the<br>Search Chair's feedback be<br>completed as a group to<br>ensure collaboration. The<br>Search Chair's feedback is<br>the final evaluation that<br>will be reviewed by your<br>recruiter. |                                                                                                    | Overall Carrie Medders "3 - Exceeds requirements" No respo                                                                                                    | nse                                                                                                    |                                                                                                    |

UNIVERSITY PERSONNEL 408-924-2250

### **Run SJ-Faculty Recruitment Evaluation Report**

The Admin will have access to run this report, as will the College Resource Manager or Analyst.

| Navigate to the Job<br>Card                          | Assoc Professor - Trejo     Position info Notes Documents Rej                                                                   | ports                                                                                                    | View applications        |
|------------------------------------------------------|----------------------------------------------------------------------------------------------------|----------------------------------------------------------------------------------------------------|--------------------------|
| This step should be completed by the Admin           |                                                                                                    |                                                                                                    |                          |
| 1. Click Reports (A)                                 | View Job Card User Guides<br>Internal Team:<br>Recruitment Process:*<br>Application Form:<br>Job Code/Employee Classification:* | SJ-Marketing & Business Analytics - 1189         SJ-Faculty TT/Full-Time         SJ-TT/FT Faculty Application Form         Instr Fac AY       Q 2         Job Code: 2360 | Preview Question Library |
| 2. Click SJ-Faculty<br>Recruitment<br>Evaluation (A) | Assoc Professor - Trejo     Position info Notes Documents Rep                                                                   | ports                                                                                                    | View applications ••••   |
|                                                      | SJ-Faculty Applicant List                                                                                                    | SJ-Faculty Recruitment Evaluation                                                                                                    | SJ-Staff Applicant List  |
|                                                      | Julia Chan                                                                                                    | Julia Chan                                                                                                    | Lisa Chen                |
|                                                      | 8 days ago                                                                                                    | 14 days ago                                                                                                    | 3 days ago               |
|                                                      |                                                                                                    |                                                                                                    |                          |
|                                                      | SJ-Staff Recruitment Evaluation                                                                                                 |                                                                                                    |                          |
|                                                      | Lisa Chen                                                                                                    |                                                                                                    |                          |
|                                                      | 15 days ago                                                                                                    |                                                                                                    |                          |
|                                                      |                                                                                                    |                                                                                                    |                          |
|                                                      |                                                                                                    |                                                                                                    |                          |
|                                                      |                                                                                                    |                                                                                                    |                          |

### SCREENING APPLICATIONS AND EVALUATING INTERVIEWS FACULTY RECRUITMENTS

| The report is displayed                                                      | Deport            | _                             |                                             |                   | adminuat.dc4               | .pageuppeople.com    |                                      |                                   | _     |                |
|------------------------------------------------------------------------------|-------------------|-------------------------------|---------------------------------------------|-------------------|----------------------------|----------------------|--------------------------------------|-----------------------------------|-------|----------------|
|                                                                              | Report<br>SJ-Facu | lty Recru                     | itment Evalua                               | tion              |                            |                      |                                      |                                   |       |                |
|                                                                              | Job numbe         | erTitle                       | Department position                         | Multiple Position | NumbersApplicant first nan | eApplicant last name | eApplication state                   | sApplication Status at revie      | wType | Search Committ |
|                                                                              | 497057            | Assoc<br>Professor<br>- Trejo | Marketing &<br>Business Analytics<br>- 1189 | SJ-00010424       | Spartan                    | Applicant1           | Required<br>Qualifications<br>Review | Required Qualifications<br>Review | Chair | Yvette Trejo   |
|                                                                              | 497057            | Assoc<br>Professor<br>- Trejo | Marketing &<br>Business Analytics<br>- 1189 | SJ-00010424       | Spartan                    | Applicant1           | Required<br>Qualifications<br>Review | Required Qualifications<br>Review | Chair | Yvette Trejo   |
|                                                                              | 497057            | Assoc<br>Professor<br>- Trejo | Marketing &<br>Business Analytics<br>- 1189 | SJ-00010424       | Spartan                    | Applicant1           | Required<br>Qualifications<br>Review | Required Qualifications<br>Review | Chair | Yvette Trejo   |
|                                                                              | 497057            | Assoc<br>Professor<br>- Trejo | Marketing &<br>Business Analytics<br>- 1189 | SJ-00010424       | Spartan                    | Applicant1           | Required<br>Qualifications<br>Review | Required Qualifications<br>Review | Chair | Yvette Trejo   |
|                                                                              | 497057            | Assoc<br>Professor<br>- Trejo | Marketing &<br>Business Analytics<br>- 1189 | SJ-00010424       | Spartan                    | Applicant1           | Required<br>Qualifications<br>Review | Required Qualifications<br>Review | Chair | Yvette Trejo   |
|                                                                              | 497057            | Assoc<br>Professor<br>- Trejo | Marketing &<br>Business Analytics<br>- 1189 | SJ-00010424       | Spartan                    | Applicant1           | Required<br>Qualifications<br>Review | Required Qualifications<br>Review | Chair | Yvette Trejo   |
|                                                                              | 497057            | Assoc<br>Professor<br>- Trejo | Marketing &<br>Business Analytics<br>- 1189 | SJ-00010424       | Spartan                    | Applicant1           | Required<br>Qualifications<br>Review | Required Qualifications<br>Review | Chair | Yvette Trejo   |
|                                                                              |                   | Assoc                         | Marketing &                                 |                   | Close window Select a f    | ormat 🗘              | Reauired<br>Export                   |                                   | _     |                |
| Download the file to<br>Excel                                                |                   |                               |                                             |                   |                            | Reau                 | ired                                 |                                   |       |                |
| <ol> <li>Select Excel<br/>(2007+) File from<br/>the dropdown list</li> </ol> | Clos              | e wind                        | Exce                                        |                   | delimited) file            | Expor                | rt                                   |                                   |       |                |
| <ol> <li>Click Export</li> <li>Download the report</li> </ol>                |                   |                               |                                             |                   | 1                          |                      |                                      |                                   |       |                |

UNIVERSITY PERSONNEL 408-924-2250

### **Bulk Move Candidates**

This process can be completed by the Search Chair from the screening page. The Admin can also move the candidate from the Manage Applications page. This section shows how to Bulk Move from the screening page. Refer to the <u>Manage Recruitments – Faculty</u> user guide for steps on moving the candidates from the Manage Applications page.

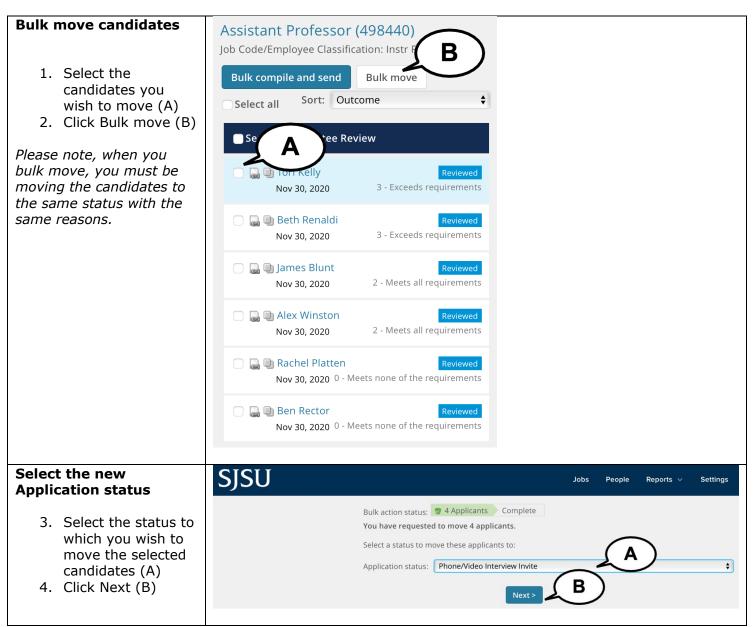

### SCREENING APPLICATIONS AND EVALUATING INTERVIEWS **FACULTY RECRUITMENTS**

| Move the candidates                                                                                                    | Bulk action status: 😨 4 Applicants 🕑 Complete                                                                                                    |
|----------------------------------------------------------------------------------------------------|----------------------------------------------------------------------------------------------------|
| <ol> <li>SJSU does not use<br/>Communication<br/>templates (A)</li> <li>There is no email<br/>set, as it was<br/>determined that for<br/>faculty<br/>recruitments,<br/>emails would be<br/>sent outside of the<br/>system (B)</li> <li>You may see this<br/>message (C); it can<br/>be ignored</li> <li>There is no email to<br/>Additional users (D)</li> <li>You may enter a<br/>Note if applicable;<br/>only administrators<br/>can see these (E)</li> <li>Update the job<br/>status any time you<br/>see it (do NOT take<br/>this action on<br/>lecturer<br/>recruitments) (F)</li> <li>Click Move now (G)</li> </ol> | Ye have requested to move 4 applicants to the status "Phone/Video Interview Invite."   Ye have requested to move 4 applicants to the status "Phone/Video Interview Invite."   Ye have requested to move 4 applicants to notify these people.   Ye have requested to move 4 applicants to the status "Phone/Video Interview Invite."   Ye have requested to move 4 applicants to the status "Phone/Video Interview Invite."   Ye have requested to move 4 applicants to the status "Phone/Video Interview Invite."   Ye have requested to move 4 applicant notes for administrators to view.   Ye have request from Shortlisting to Interviewing:   Yes   Yes  < |
| You are returned to the<br>screening page; move<br>the remaining<br>candidates                                                                                                    | Assistant Professor (498440)<br>Job Code/Employee Classification: Instr F<br>Bulk compile and send Bulk move                                                                                                    |
| 12. Select the<br>checkboxes for the<br>remaining<br>candidates (A)<br>13. Click Bulk move (B)                                                                                                    | Select all Sort: Outcome                                                                                                    |
| Please note, when moving<br>candidates to an<br>unsuccessful status, the<br>reason for them being<br>unsuccessful must be the<br>same. Otherwise, you will<br>need to move them<br>individually.                                                                                                    | Reviewed<br>Nov 30, 2020 0 - Meets none of the requirements                                                                                                    |

### SCREENING APPLICATIONS AND EVALUATING INTERVIEWS FACULTY RECRUITMENTS

| Select the Application status                                                                                                    | SJSU Jobs People Reports v Settings                                                                                                    |
|----------------------------------------------------------------------------------------------------|----------------------------------------------------------------------------------------------------|
| In this example we are<br>moving the two candidates<br>to an unsuccessful status.<br>14. Select the<br>Application status<br>(A)<br>15. Click Next (B)                 | Bulk action status: 2 Applicants Complete<br>You have requested to move 2 applicants.<br>Select a status to move these applicants to:<br>Application status: Search Committee Review Unsuccessful |
| Review the email                                                                                                    | Bulk action status: 😨 2 Applicants Complete<br>You have requested to move 2 applicants to the status "Search Committee Review Unsuccessful".                                                      |
| <ul> <li>16. SJSU does not use communication templates (A)</li> <li>17. Do not change the From or Subject (B)</li> <li>18. Do not change the email text (C)</li> </ul> | You now have the opportunity to notify these people::       Communication template:       No template       E-mail: Applicants:       Yes       No       From:*                                   |
| Please note, items in curly<br>brackets {} are merge<br>fields – the candidate data<br>will be filled in when the<br>email is sent.                                    | Subject:*SJSU Application status updateMessage:Merge fields $B \ I \ U \ S \ I \ I \ S \ I \ I \ S \ I \ I \ S \ I \ I$                                                                           |

# SJSU | University personnel

### SCREENING APPLICATIONS AND EVALUATING INTERVIEWS FACULTY RECRUITMENTS

| Complete the move                                                                                      | Drag & Drop files here                                                                                                    |
|----------------------------------------------------------------------------------------------------|----------------------------------------------------------------------------------------------------|
| 19. You may choose to delay the sending of the email (A)                                               | Or click to browse from local drive.<br>1000MB file size limit                                                                                                    |
| 20. If moving to an<br>unsuccessful<br>status, select the<br>reason the<br>candidate(s) will           | Delay e-mail by:* No delay \$                                                                                                    |
| not be moving<br>forward (B)<br>21. If moving to an<br>unsuccessful<br>status, enter a Note            | None of these people have opted to receive SMS messages, so they cannot be notified via SMS.     Additional users from Job: ●Yes ●No                                                                                  |
| with details on why<br>the candidate(s)<br>will not be moving<br>forward (C)<br>22. Click Move now (D) | <ul> <li>Search Committee Review Unsuccessful reason</li> <li>Please indicate the reason for selecting the search committee review unsuccessful status:* B</li> <li>Does not meet minimum qualifications +</li> </ul> |
|                                                                                                    | Note                                                                                                    |
|                                                                                                    | The following will be added to the applicant notes for administrators to view: Candidates do not meet the minimum education requirements.                                                                             |
|                                                                                                    | Move now Cancel                                                                                                    |

UNIVERSITY PERSONNEL 408-924-2250

### **Appendix A: Screening Criteria for Faculty**

These are the items that may be used for criteria for faculty recruitments. These criteria will be added to the Job Card by person who creates it.

| Criteria Type                               | Criteria Value                                               |
|---------------------------------------------|--------------------------------------------------------------|
| SJ-1 Faculty Required Qualifications        | Required Complete Application                                |
| SJ-1 Faculty Required Education             | Bachelor's Degree                                            |
|                                             | Master's Degree                                              |
|                                             | Terminal Degree (Master's)                                   |
|                                             | Terminal Degree (Doctoral)                                   |
|                                             | Applicable Licenses/Certificates                             |
| SJ-1 Faculty Required Experience            | Expertise in area(s) advertised                              |
|                                             | Active research agenda with substantial potential for        |
|                                             | publications and grants                                      |
|                                             | Demonstrated awareness of, and sensitivity to, educational   |
|                                             | goals of a multicultural population as might have been       |
|                                             | gained in cross-cultural study, training, teaching and other |
|                                             | comparable experiences                                       |
| SJ-3 Interview Evaluation/Faculty Interview | Teaching                                                     |
|                                             | Research & Scholarship                                       |
|                                             | Service                                                      |
|                                             | Attaining Promotion & Tenure at SJSU or Meeting              |
|                                             | Expectations of the Rank                                     |
|                                             | Demonstrated awareness of, and sensitivity to, educational   |
|                                             | goals of a multicultural population as might have been       |
|                                             | gained in cross-cultural study, training, teaching and other |
|                                             | comparable experiences                                       |
| SJ-4 Final Evaluation/Faculty               | Overall Evaluation                                           |